# TechWare Incorporated

Total Laboratory Solutions

POBox 1767 755 N. Main Street Mooresville, NC 28115 Phone: 704-663-5550 Fax: 704-663-5455

www.techwareinc.com

email: techwareinc@yahoo.com

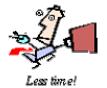

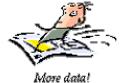

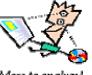

More to analyze!

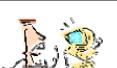

Less frustration!

# MainTrac

**Program Manual** 

Version 2.14

TechWare Incorporated 755 N. Main Street PO Box 1767 Mooresville, NC 28115 Ph: (704) 663-5550 Fax: (704) 663-5455

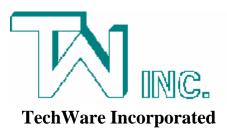

www.techwareinc.com email: sales@techwareinc.com

# Installing TechWare MainTrac

| System Requirements          |  |
|------------------------------|--|
| Installing TechWare MainTrac |  |

Welcome to MainTrac!

If you are like many manufacturing facilities, you've been waiting for a user friendly Preventative Maintenance System that allows you to efficiently organize and capture the large amount of proactive maintenance needed in your facility.

Regardless of your computer knowledge, chasing the maintenance data required to keep your machines in tip top condition takes time that could be spent in a more productive way. Compiling this data not only takes time, but can also lead to maintenance emergencies and unexpected, expensive down times.

And yet, to get control of your maintenance operation, you need to have a complete profile of processes, machines and maintenance items associated with a specific plant. You want a system that's powerful and accurate.

TechWare MainTrac is the system you've been waiting for.

Use the procedure on the next few pages to install MainTrac, and then look over the rest of this Getting Started book so that you're sure to get the most out of your data.

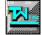

#### Requirements

To use TechWare MainTrac for Windows, you need the following equipment and supplies:

- Pentium Processor II 233 IBM-PC compatible or higher with 250MB of hard drive space
- 64MB RAM.
- VGA Monitor, SVGA monitor or better.
- Windows 9x, NT, 2000, XP.
- TechWare MainTrac for Windows install CD (compact disc).
- Laser or Ink Jet Printer supported by Windows.

#### Installation for Windows

To Install MainTrac :

- 1. Insert the MainTrac CD in you computer's CD tray. Your operating system should be set up with the Auto Run feature. If this feature is not available. *Select Setup* from *Disk 1*. The following will display on your monitor.
- 2. Click on the "Next >" button to continue.

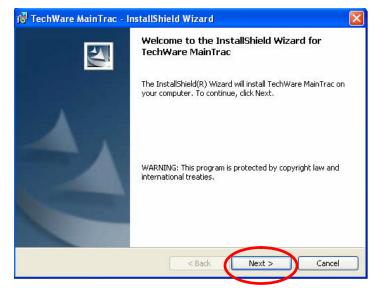

3. Type in your User Name and Organization (optional). Select if installation should be for all users on this particular PC, or just for the designated "User Name". Click on the "Next >" button.

| echWare MainTrac - InstallShield Wizard                                                              |        |
|----------------------------------------------------------------------------------------------------|--------|
| istomer Information                                                                                  |        |
| Please enter your information.                                                                       |        |
| User Name:                                                                                           |        |
| Michael Privott                                                                                      |        |
| Organization:                                                                                        |        |
|                                                                                                    |        |
|                                                                                                    |        |
|                                                                                                    |        |
|                                                                                                    |        |
| Install this application for:                                                                        |        |
| Install this application for:<br>O Anyone who uses this computer (all users)                         |        |
|                                                                                                    |        |
| <ul> <li>Anyone who uses this computer (all users)</li> <li>Only for me (Michael Privott)</li> </ul> |        |
| • Anyone who uses this computer (all users)                                                          | Cancel |

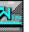

4. TechWare MainTrac will be installed in the C:\TechWare MainTrac directory of your Program Files program group. (MainTrac will create the directory if it doesn't exist.)

<u>NOTE:</u> TechWare MainTrac can be installed in a different directory as well as a different Program Group by selecting the "Change" button .

5. Click on the "Next >" button.

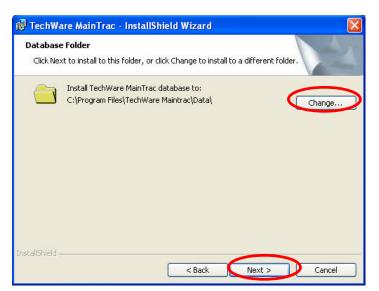

- 6. Determine your Setup Type. We recommend leaving the default setting of "Typical".
- 7. Click on the "Next >" button. MainTrac will create a Program Folder for MainTrac .
- 8. Click on the "Next >" button.

- 9. MainTrac is ready to be installed. Review your setup choices making sure they are correct.
- **10.** Click on the Install button.

| 🖥 TechWare M                    | lainTrac - InstallShield Wizard 🛛 🛛 🔀                                                                                                    |
|---------------------------------|----------------------------------------------------------------------------------------------------|
| Setup Type<br>Choose the se     | tup type that best suits your needs.                                                                                                    |
| Please select of <b>Typical</b> | a setup type.<br>In program features will be installed. Includes TechWare Splice<br>Scanner, Data _Report Templates (Requires the most disk space.) |
| O Minimal                       | Minimum required features will be installed. Includes TechWare<br>Splice Scanner                                                                    |
| Custom                          | Choose which program features you want installed and where they<br>will be installed. Recommended for advanced users.                               |
| nstallShield ———                | < Back Next > Cancel                                                                                                    |

| ট TechWare MainTrac - InstallShield Wizard 🛛 🛛 🔀                                                                                                    |
|----------------------------------------------------------------------------------------------------|
| Ready to Install the Program The wizard is ready to begin installation.                                                                                                    |
| If you want to review or change any of your installation settings, click Back. Click Cancel to safe the wizard<br>Current Settings:<br>Setup Type:<br>Typical<br>Destination Folder:<br>C:\Program Files\`echWare Maintrac\<br>User Information:<br>Name: Michael Privott<br>Company: |
| Install Smith                                                                                                    |

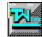

11. MainTrac software is now being installed on your computer. The status bar indicates the progress of the installation.

| 🛃 TechWa      | ıre MainTrac - InstallShield Wizard 📃 🗖 🔀                                                                     |
|---------------|----------------------------------------------------------------------------------------------------|
|               | TechWare MainTrac<br>ram features you selected are being installed.                                           |
| <b>F</b>      | Please wait while the InstallShield Wizard installs TechWare MainTrac. This may take several minutes. Status: |
| InstallShield | <back next=""> Cancel</back>                                                                                  |

12. After all *MainTrac* files have been installed on your computer, the following will display on your monitor. Simply click on the "Finish" button. You are ready to run MainTrac! <u>Note: If install says computer needs to be</u> rebooted, wait until install is complete.

| 😥 TechWare MainTrac - Ir | nstallShield Wizard 🛛 🔀                                                                                    |
|--------------------------|----------------------------------------------------------------------------------------------------|
|                          | InstallShield Wizard Completed                                                                             |
|                          | The InstallShield Wizard has successfully installed TechWare<br>MainTrac. Click Finish to exit the wizard. |
|                          | < Back Finish Cancel                                                                                       |

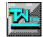

# What is MainTrac? A Feature Overview

| An Alternative to Manual Preventative MaintenanceSystems | 2.2 |
|----------------------------------------------------------|-----|
| Understanding and Using this Manual                      | 2.4 |
| Introduction to Common Areas of MainTrac                 | 2.5 |

TechWare's MainTrac allows you to enter and keep track of important preventative maintenance tasks and schedules throughout your manufacturing facility. It provides an effective tool for compiling and storing valuable maintenance statistics. MainTrac will allow you to gather maintenance data by using extensive reports on many variables that you thought were impossible to efficiently generate. MainTrac is sure to become an indispensable tool in making critical preventative maintenance and quality decisions.

With our simple color coding, MainTrac shows you what machine and item to target first. Run preventative maintenance schedules, record repair dates and keep an accurate account of equipment downtime. MainTrac makes all of these tasks simple and fast.

The following sections introduce you to the main features of MainTrac. You'll see how each feature helps you organize and collect your data so you get a complete picture of all of your machines requirements.

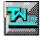

#### An Alternative to Manual Preventative Maintenance

What makes **TechWare MainTrac** an alternative to manual systems? At TechWare Incorporated, we strive very hard to make the setup and entry of preventative maintenance data as easy and painless as possible. In addition to our unique *one screen status display*,

we have made navigating as efficient as possible with the use of drop down lists and easy search features wherever possible.

#### Flexibility

#### Edit any data...

Data can be accessed for as long as you want, and it's always editable. We understand that some data will contain mistakes that need addressing. Therefore, MainTrac allows you to correct those mistakes easily.

#### ...but still protect your valuable data from unwanted changes.

TechWare MainTrac has a password feature that gives you control over who can make changes to data. Users can be assigned rights such as **read-only**, this feature will allow users the capability to print a report or view records, but will not allow them to change any data. MainTrac has other security measures such as **write**, **delete** and **pack** rights. These features require supervisor access and are described in more detail later in the manual.

#### Create MainTrac company profiles all at once or a little at a time.

MainTrac has the ability to create lists that are used for drop down lists as well as error correction. MainTrac does not require you to enter these lists all at once; they can be created "on the fly", as you need them. Some lists make more sense to do in advance, but that is entirely up to you!

#### **Fast Data Entry**

MainTrac has several features to make data entry quick, consistent and easy to use.

#### **Drop Down List selection**

In areas that require data entry, MainTrac has a feature that allows a list to be displayed in a window called a **drop down list**. This feature lets you scroll through the list and select the desired item. This saves time and ensures that you enter names, companies and so on, in a consistent manor every time.

#### **Field Verification**

Fields that are manually entered and have a drop down list associated with that field, are automatically checked against the list and the entered value. If the value is not the same as the list, a message is displayed explaining that the value is not in the list. At this point, the user can select to keep the value or change and make adjustments accordingly.

#### **Find Data Instantly**

MainTrac data is stored in tables that are indexed in a number of different ways. This allows a user to search for data by Plant Number, Manufacturing Process, Maintenance Item,

different dates and so forth. This feature alone can be a valuable time saver. There are a couple of ways to search data, both of which will be explained later in this chapter.

#### **Ordered Search**

Imagine for a minute, a list of things that you have written down in numerical order. Now, say for

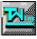

example, that you would like that same list in alphabetical order. To do so would require you to rewrite the list, which could be difficult, if not impossible, for a large list. MainTrac has the ability to give you these lists in many different ways with just a click of a button!

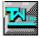

MainTrac is accompanied with this manual that will help in solving questions a user may have. It would be wise to read the manual before getting into MainTrac. If necessary, use the manual along with the MainTrac program to obtain a better feel for the working environment.

The MainTrac manual is set up to allow the user the ability to follow along with ease. Diagrams and helpful shortcuts are located throughout the manual

Within MainTrac, there are numerous menus and screens that help the user make their decisions. These menus are commands, which perform a MainTrac task. In this manual all of these menu items are explained. The use of menu diagrams along with the associated screen will be explained first.

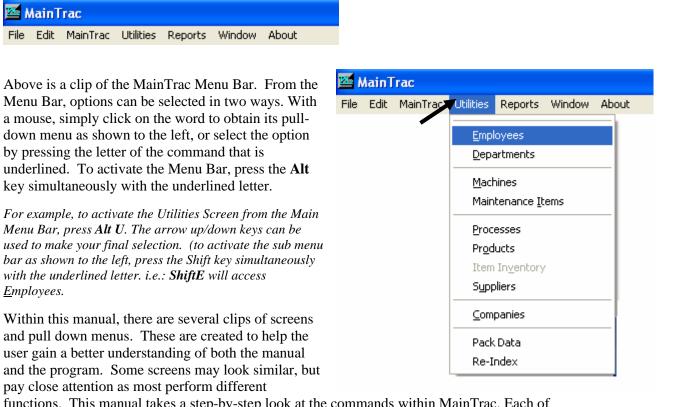

functions. This manual takes a step-by-step look at the commands within MainTrac. Each of MainTrac's commands is explained below their appropriate menu box.

At the end of each description, there is often a bold face phrase to the left of center. This is known as a **keyboard shortcut**. Simply pressing a few keys can access certain functions in MainTrac. This saves time by skipping the menu bar and associated screens. Each command with a shortcut key has its own unique key throughout MainTrac.

Within this manual, **keyboard shortcuts** will be designated in bold type. An example of what the shortcut key would look like in the manual is:

#### Ex: Keyboard Shortcut: Ctrl-A

This manual's main purpose is to enable the user to become more comfortable with the MainTrac program. If read completely, the task in using MainTrac will be made much simpler. This manual will follow the order of the pull-down menu bars. As mentioned above, MainTrac has multiple ways in which commands can be executed. In some instances, commands can only be accessed via the menu screens or only by the pull-down menu bars.

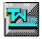

Throughout MainTrac, the user may encounter similar commands on different screens. For example, some of the reports contain the same basic setup. It is for this reason that this section is being presented. This area will allow the user to become comfortable with the commands used frequently in the MainTrac program.

## **Tab and Arrow Keys**

One of the most basic principles about MainTrac is that of keystrokes. The use of keyboard **shortcuts** has been explained earlier (Chapter1- Using This Manual), but there are also other important keyboard functions. An example of this would be the **tab** key. When searching for commands in the various menus, it is possible to move through each function without actually performing them. By pressing the **tab** key, the user can move the highlighted area to a different action listed on the screen.

An alternative to the **tab** key is the arrow keys. The arrow keys work in much the same manor as the **tab** key except for the one major difference. The arrow keys move to every character within a field, whereas the tab key, when pressed, will move to the next field immediately, if the user passes the desired field, they can simply press **shift-tab** to reverse the direction. Both choices work will in performing their purpose of selecting items.

#### **Drop Down Lists**

One of the best features MainTrac has is the ability to display lists of employees, companies, styles and even test procedures. Any time a down arrow is at the end of a selection field, a **Drop Down List** can be used. Simply click on the arrow to display all items within the list. By using the up and down arrow keys to navigate through the list, the user can choose the correct item. The user can also key in a name, MainTrac automatically checks that value against the drop down list. If the name is incorrect or not in the list, an option is given to allow the keyed name to remain, or be changed before continuing. With these two features, erroneous data can be kept to a set

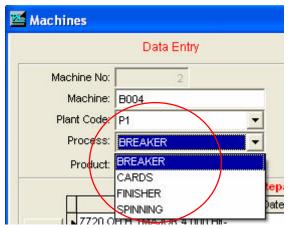

these two features, erroneous data can be kept to a minimum.

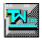

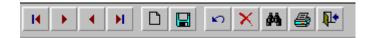

Most screens within MainTrac have the same toolbar located at the bottom of the data sheet. Below we will review the functions of each icon.

**Note**: The function of each command is displayed on screen by using the mouse to point your cursor at a Control Icon (do not click the mouse).

#### Controls

All users should become familiar with the controls section of the navigation bar. This box contains commands that can be used to move to different records within the table.

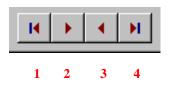

- 1) The **Top of file** button moves to the beginning of the table.
- 2) The **Next** button is used to move to the next record in the table.
- (The "next" record is listed in numerical order by Project.)
- 3) The **Previous** button is used to return to the previous record.
- 4) The **Bottom of file** button moves to the end of the table.

#### **Find/Search - MainTrac**

When the *find* function is selected, the user will be presented with a menu that contains a number of different search topics. Use the arrow keys to scroll through the list. Users with a mouse can simply click on the arrows at the right hand side of the search box. Once the user selects a topic, they must enter the desired field to search. After you have entered your search criteria, begin your search by simply clicking on *Find It*!

| 🔤 Search         |           |        | × |
|------------------|-----------|--------|---|
| Field:           | Operator: | Value: |   |
| PLANT_CODE       | - 🗸       | P1     |   |
|                  | Const     |        |   |
|                  | Onno      |        |   |
| Add              | OOR       |        |   |
| MACHINE.PLANT_CO | DE='P1'   |        | ~ |
| 1.75<br>1.75     |           |        |   |
|                  |           |        |   |
|                  |           |        |   |
|                  |           |        | × |
| 6                | $\frown$  |        |   |
|                  | Find It!  | Cancel |   |
|                  |           |        |   |

The clip at the left searches for machines in plant 1.

- 1. Select the field name relating to plant code from the drop down menu (in this example; PLANT\_CODE is used).
- 2. Select an operator from the Operator drop down menu (in this example; = is used).
- 3. Type your search criteria into the Value box (in this example; P1 is used). Whole words as well as partial ones, or even single letters can be used in the search.
- 4. Click on the *Add* button. Your search criteria should be displayed in the box. (in this example; MACHINE.PLANT CODE=P1 is displayed).
- 5. Click on Find It! This starts the search and within seconds all Machines with Plant Code P1 will be displayed.

Within seconds, MainTrac retrieves the record(s) you need.

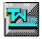

<u>Find/Search – Notes</u>: When in the Search mode, the search icon on the MainTrac data screen toolbar will be highlighted red, and only data that meets the search criteria will be displayed.

If you have more than one set of criteria, (search by plant code AND process) select either "**and**" or "**or**" and then repeat steps 1 through 4 before you select Find It!

Selecting "and" means BOTH criteria must be met. Selecting "or" means EITHER criteria can be met.

Click on the cancel button to exit the search mode.

#### New/Edit/Save

On most of the MainTrac screens, there is a set of five commands labeled: **New**, **Edit**, **Save**, **Cancel** and **Delete**.

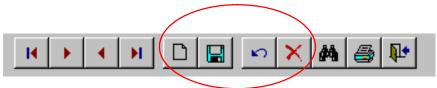

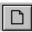

The **New** button allows the user to create a new Project, Sample, Package or Rep.

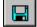

The Save button naturally saves any changes made to any record.

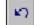

The Undo Changes button will cancel your last transaction.

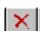

The **Delete** function will tag a record for deletion. When pressed again, the record is unmarked for deletion.

Deleting records in MainTrac is analogous to throwing a piece of paper in a trashcan. You can always retrieve the paper as long as the garbage collectors have not picked up the trash. When records are **Packed**, <u>all records tagged for</u> <u>deletion are permanently removed from the database</u>.</u> More information on **Pack** can be found in Chapter 5.

#### **Output Device**

Another common area of MainTrac is that of the Output Device screen. Once a report form has been completed, the user can select the device in which the media will be transferred. The operator can select **Screen**, **Printer**, **File**, or **Graph**. *This manual assumes that you have already defined your printer(s) in Windows*. With this in mind, if you select **Printer**, MainTrac will send the report to the default printer.

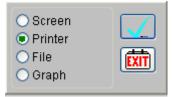

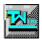

To the right is an example of the Report Request Form for Machine Listings. Output selection of **Screen** will allow the user to output their query to their computer screen. More detail will be given to Report Selection in *Chapter 6 -Reports*.

|                                                |                                                                                                    | IVIa       | chi | ne Listing        |                          |                                                                                                    |
|------------------------------------------------|----------------------------------------------------------------------------------------------------|------------|-----|-------------------|--------------------------|----------------------------------------------------------------------------------------------------|
| Plant Code:                                    |                                                                                                    |            | ~   |                   | C001                     | ^                                                                                                    |
| eport Type:                                    |                                                                                                    |            | *   | v wachine:        | C002                     |                                                                                                    |
| Date Range:                                    | 06/19/2007                                                                                                    | 07/19/2007 |     |                   | C003<br>C004             | ~                                                                                                    |
| eport Order:                                   | Machine                                                                                                    |            |     |                   | All                      | ~                                                                                                    |
|                                                | and the second second se |            | ~   | Process:          | BREAKER                  |                                                                                                    |
| Item Order: Alphanumeric  Page break / machine |                                                                                                    |            |     | CARDS<br>FINISHER | ~                        |                                                                                                    |
|                                                |                                                                                                    |            |     |                   | All                      | ^                                                                                                    |
|                                                | <ul> <li>Screen</li> </ul>                                                                                                    |            |     | Maintence Item:   | A & C RETREAD            |                                                                                                    |
|                                                | OPrinter                                                                                                    |            |     |                   | BEARING STUD             | ~                                                                                                    |
|                                                | O File                                                                                                    | 同時         |     |                   | BELT COMB. ROLL - A SIDE | ( contraction of the local states of the local states of the local |
|                                                | O Graph                                                                                                    |            |     | listorical Data:  |                          | ~                                                                                                    |

When the **File** option is chosen, MainTrac allows you to export the contents of the query to a file.

**Format**: This field will allow the user to select; Excel (XLS), Lotus123 (WK1), DBF (database file), TXT (text file) and PDF (portable document) formats from the drop down list.

**File Name**: This field is used to name your file and "browse" for a path or location to store the file on your computer.

<u>Note</u>: the default path is the **Xfer Path** listed in the MainTrac **System Setup.** For more detail see *Chapter 3*, *System - System Configuration*.

| Output data to: |  |
|-----------------|--|
| Format: XL5     |  |
| File Name:      |  |

The user can review any report prior to printing by selecting **Screen.** This enables the data to be displayed on the monitor for complete analysis prior to exporting or printing.

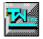

#### Queries

As with most of the reports found in MainTrac, the operator can **query** the database on inputs they have selected. The power of MainTrac allows the operator to enter a handful of parameters for MainTrac to search. Different dates, Machines, Maintenance items and so forth, can be included on the same query. All reports in MainTrac perform in much the same fashion. You might say that these screens are an inclusive type report. Any information you enter will be included in the query.

For example, the clip below shows a query for a Machine Maintenance report. The report generated from this query will meet the following criteria:

|               |                               | Ma         | chi        | ne Listing       |                          |      |   |   |
|---------------|-------------------------------|------------|------------|------------------|--------------------------|------|---|---|
| Plant Code:   | ant Code:<br>ort Type: Detail |            | Code: 🗸    |                  |                          | C003 |   | ^ |
| Report Type:  |                               |            | w wachine; | C004             |                          |      |   |   |
| Date Range:   | 06/19/2007                    | 07/19/2007 | _          |                  | C005<br>C006             | 1    | ~ |   |
| Report Order: | Oldest repair date            |            | ~          |                  | All                      |      | ~ |   |
|               |                               |            | $\sim$     | Process:         | BREAKER                  |      |   |   |
|               | Page break / machine          |            |            |                  | CARDS<br>FINISHER        |      | ~ |   |
|               |                               |            |            |                  | All                      |      | ~ |   |
|               | <ul> <li>Screen</li> </ul>    |            |            | Maintence Item:  | A & C RETREAD            |      |   |   |
|               | OPrinter                      |            |            |                  | BEARING STUD             |      |   |   |
|               | OFile                         | 同時         |            | Redenie al Dadas | BELT COMB. ROLL - A SIDE |      |   |   |
|               | O Graph                       |            |            | listorical Data: | -                        | *    |   |   |

All Maintenance items (Report Type: Detail) for All Plants/locations: (Plant Code: blank) between the dates of June 19, 2007 and July 19, 2007 (Date Range). This report will run in Oldest repair date order (Report Order: Oldest repair date) for Machine called C003.

Since Screen was selected in the Output section, the following report would be displayed on the monitor:

| Plant Code: P1 | Process: CARDS | Process: CARDS Filter: |              |                |                |               |                      |  |
|----------------|----------------|------------------------|--------------|----------------|----------------|---------------|----------------------|--|
| Machine        | Repair         | Major<br>Item          | Run<br>Hours | Repair<br>Date | PM<br>Due Date | Adj.<br>Hours | Comment              |  |
| C003           | FLATS REV GRD  | N                      | 2520         | 08/29/05       | 01/16/06       | 840           |                      |  |
| C003           | FLATS REV. NEW | N                      | 4400         | 08/29/05       | 04/04/06       | 840           | JDH HX33             |  |
| C003           | CYLWRE         | Y                      | 8800         | 08/29/05       | 10/04/06       | 840           | JDH 4577 - 35 Degree |  |
| C003           | OH CARD        | Y                      | 8800         | 08/29/06       | 09/15/07       | 384           |                      |  |
| C003           | DOFFER WIRE    | Y                      | 17600        | 08/29/05       | 10/06/07       | 840           | JDH 4540 - Serrated  |  |
| C003           | LICKER IN      | N                      | 17600        | 08/29/06       | 09/16/08       | 384           | JDH 3445 - 40 p/in2  |  |

Notes: 04/26/06 - Flats, Stat., OH 04/26/05 - RC 4577, 4540, HX33, 3445

*Items in red indicate major item repairs, and the Preventative Maintenance (PM) due date. Green indicates current, or okay items. More detail will be in Chapter 6 – Reports.* 

The possibilities are endless!

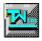

#### **System Settings**

| Access / Login   |     |
|------------------|-----|
| About MainTrac   |     |
| Logout           |     |
| System Setup     |     |
| Modify INI files | 3.4 |

#### Access and Login

The **"Login"** function logs the user into MainTrac. Logging in is necessary when a user needs to add or edit a record. Each user has certain rights associated with their user name and password. These rights are defined in the "Employee Set-Up" screen found in Chapter 5. Users that do not login are given "guest" rights. This only allows them to print reports and review data.

**Keyboard Shortcut:** "**Ctrl - L**" Login can be accessed from the Main Menu screen by pressing "L" or by selecting "Login" from the System Menu bar.

1) From the main Windows desktop, double click on the MainTrac icon.

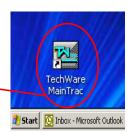

2) The Login screen will display automatically. Click on the down arrow to the right of the NAME field. A drop down list will provide all the users names (once they are entered). To get started, click on name "A" to select it from the user list and press enter. A password is not needed for this user name. We recommend removing this name from your list <u>after</u> all employee information is entered.

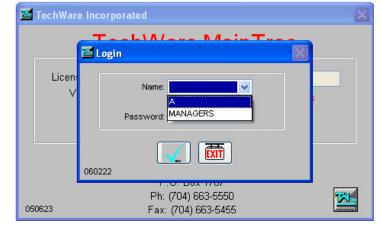

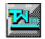

#### About MainTrac

The "**About MainTrac**" screen explains the registration and license of the MainTrac Program. This allows the user to check on the serial and version number. If a version of MainTrac is installed as a demonstration, this screen will give the expiration information. If your version of MainTrac expires, call TechWare Incorporated for an activation key.

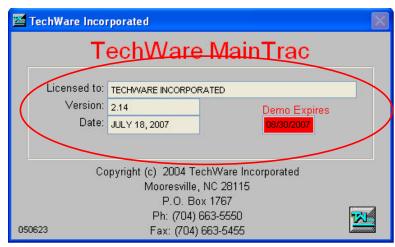

#### Logout

"Logout" by selecting "Logout" from the System Menu Bar. The "Logout" command returns the user to the "guest" status and allows only those "rights" associated with the "guest".

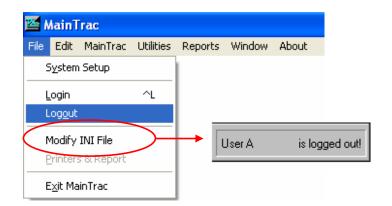

## System Setup

The "System Information" screen can be accessed by selecting "File" and then "System Setup" from the MainTrac Main Menu bar.

The **System Information** screen is used to define the default settings used throughout MainTrac.

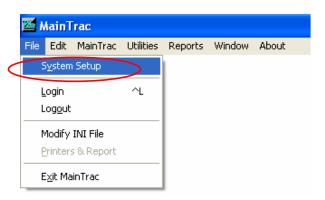

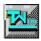

The **Company Input** area allows the user to enter the Company Name, Address, City, State, Zipcode, Phone and Fax Numbers.

| ''Data Path' | ' specifies | where | MainTrac | will se | arch for | the | data | files | on the | e comp | uter |
|--------------|-------------|-------|----------|---------|----------|-----|------|-------|--------|--------|------|
| ''Data Path' | ' specifies | where | MainTrac | will se | arch for | the | data | files | on the | e com  | p    |

|              |                                                                            | Syst                       | em Infor                   | mation                          |   |
|--------------|----------------------------------------------------------------------------|----------------------------|----------------------------|---------------------------------|---|
| Company:     | TECHWARE IN                                                                | NCORPORATED                |                            |                                 |   |
| Address:     | 755 N. MAIN 3                                                              | ST.                        |                            | Postal Code                     |   |
| City:        | MOORESVILL                                                                 | E                          | NC .                       | 28115                           |   |
| Phone:       | 704/663-5550                                                               | )                          |                            |                                 |   |
| Fax:         | 704/663-5455                                                               | 5                          |                            |                                 |   |
| Data Path:   | C: VPROGRAM                                                                | FILES\TECHWA               | RE MAINTRACIDA             | ΤΑ\                             |   |
| Xfer Path:   | C: IPROGRAM                                                                | FILES\TECHWA               | RE MAINTRAC\               |                                 |   |
| Report Path: | C: VPROGRAM                                                                | FILES\TECHWA               | RE MAINTRACIRE             | PORTS                           |   |
| Time Out:    | 300                                                                        | Output Devic               | e: Date Format:            | Set Centry (i.e. 1998)          |   |
| Days Back:   | 600                                                                        | <ul> <li>Screen</li> </ul> | MDY 💉                      | Prompt for Printer              |   |
|              |                                                                            | O Printer<br>O File        | First Day of Wk:<br>Sunday | Auto "LID" deletion Ask to Save |   |
| Disclaimer:  | TechWare Inc<br>755 N. Ma<br>P.O. Box *<br>Mooresville, N<br>Ph: 704/663-5 | in St.<br>1767<br>IC 28115 |                            |                                 | ~ |

"Xfer Path" is used as a method to copy data to another directory.

"Report Path" specifies where MainTrac will search for report files.

**"Time Out"** is used as an update/refresh feature. If numerous tasks are required throughout the day, "time out" can be used to refresh the MainTrac status screen to reflect entries made. The input is in seconds; therefore, a value of 300 would refresh or update any entries every five minutes.

**"Days Back"** is used to tell MainTrac the length of time to go back and get active data only. Reports can be generated for any length of time. (i.e: 365 days would equate to one year of Maintenance data.)

"**Output Device**" is the default setting used to tell MainTrac where the output will go. The settings are "Screen, "Printer" or "File". For more information on this topic, refer to Chapter 2, Introduction to General Areas of MainTrac.

"Date Format" is used to tell MainTrac to use MDY, DMY or YMD format for date.

"First Day of Week" is used to capture and calculate data for reports. The first work day of the

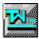

week should be entered here.

"Set Century" is used to display four digit date.

"**Prompt for Printer**" is used to display system printer options when MainTrac reports are selected for output.

"Auto Lid Deletion" is used by the "TW Link" program to automatically delete raw data files collected from your equipment. If checked, any data already converted, will be deleted if it is over 2 weeks old. *This is a tie in feature to another TechWare Product. If you are interested in automatic data collection for Quality Control and SPC, please call us today at 704-663-5550, or email us at sales@techwareinc.com* 

"Ask to Save" can be used to prompt the user to save records.

"Disclaimer" can be used to print a disclaimer at the bottom of the page on various reports.

#### Modify INI file

Pronounced *dot -in-ee file*, Is a file that has a.INI extension and contains configuration information for MainTrac. It is recommended that the default installation settings be used.

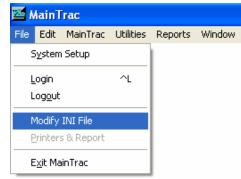

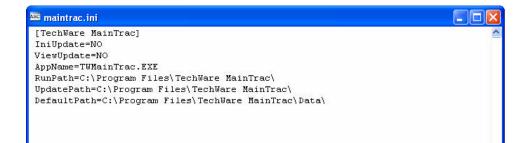

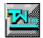

#### MainTrac

#### **MainTrac Status Screen**

**"MainTrac Status Screen"** can be accessed from the Main Menu screen by selecting "MainTrac" from the Main Menu bar, or by **Keyboard Shortcut: "Alt-M**"

| CARDS B                                 |                                                                                                    |                                                                                                    | BREAKER FINISHER                                                                                                    |                                                                                                    |                                                                                                    |                                                                                                    | SPINNING                                                                                                    |                                                                                                    | $\mathbf{P}$                                                                                                    |
|-----------------------------------------|----------------------------------------------------------------------------------------------------|----------------------------------------------------------------------------------------------------|----------------------------------------------------------------------------------------------------|----------------------------------------------------------------------------------------------------|----------------------------------------------------------------------------------------------------|----------------------------------------------------------------------------------------------------|----------------------------------------------------------------------------------------------------|----------------------------------------------------------------------------------------------------|----------------------------------------------------------------------------------------------------|
|                                         |                                                                                                    |                                                                                                    |                                                                                                    |                                                                                                    |                                                                                                    |                                                                                                    |                                                                                                    |                                                                                                    |                                                                                                    |
|                                         | C013                                                                                                    | C025                                                                                                    | C037                                                                                                    | C049                                                                                                    | C061                                                                                                    | C109                                                                                                    | C121                                                                                                    | C133                                                                                                    |                                                                                                    |
|                                         | 2/2                                                                                                    | 2/2                                                                                                    | 0/2                                                                                                    | 2/2                                                                                                    | 0/2                                                                                                    | 2/2                                                                                                    | 0/2                                                                                                    | 0/1                                                                                                    |                                                                                                    |
| erations                                |                                                                                                    | C026                                                                                                    | C038                                                                                                    | C050                                                                                                    | C062                                                                                                    | C110                                                                                                    | C122                                                                                                    | C134                                                                                                    |                                                                                                    |
|                                         |                                                                                                    |                                                                                                    |                                                                                                    |                                                                                                    |                                                                                                    |                                                                                                    |                                                                                                    |                                                                                                    |                                                                                                    |
|                                         |                                                                                                    |                                                                                                    |                                                                                                    |                                                                                                    |                                                                                                    |                                                                                                    |                                                                                                    |                                                                                                    |                                                                                                    |
|                                         |                                                                                                    |                                                                                                    |                                                                                                    |                                                                                                    |                                                                                                    |                                                                                                    |                                                                                                    |                                                                                                    |                                                                                                    |
|                                         |                                                                                                    |                                                                                                    |                                                                                                    |                                                                                                    |                                                                                                    |                                                                                                    |                                                                                                    |                                                                                                    |                                                                                                    |
|                                         |                                                                                                    |                                                                                                    |                                                                                                    |                                                                                                    |                                                                                                    |                                                                                                    |                                                                                                    |                                                                                                    |                                                                                                    |
|                                         |                                                                                                    |                                                                                                    |                                                                                                    |                                                                                                    |                                                                                                    |                                                                                                    |                                                                                                    |                                                                                                    |                                                                                                    |
| C006                                    |                                                                                                    |                                                                                                    |                                                                                                    |                                                                                                    |                                                                                                    |                                                                                                    |                                                                                                    |                                                                                                    | Machi                                                                                                    |
| 0/2                                     | 2/2                                                                                                    | 2/0                                                                                                    | 0/0                                                                                                    | 2/2                                                                                                    | 0/2                                                                                                    | 1/1                                                                                                    | 2/2                                                                                                    | 2/2                                                                                                    | and                                                                                                    |
| C007                                    | C019                                                                                                    | C031                                                                                                    | C043                                                                                                    | C055                                                                                                    | C103                                                                                                    | C115                                                                                                    | C127                                                                                                    | C139                                                                                                    |                                                                                                    |
| 0/2                                     | 2/2                                                                                                    | 0/2                                                                                                    | 2/1                                                                                                    | 2/2                                                                                                    | 1/2                                                                                                    | 3/2                                                                                                    | 0/2                                                                                                    | 0/2                                                                                                    | 📕 requir                                                                                                    |
| C008                                    | C020                                                                                                    | C032                                                                                                    | C044                                                                                                    | C056                                                                                                    | C104                                                                                                    | C116                                                                                                    | C128                                                                                                    | C140                                                                                                    | repair 📔                                                                                                    |
| 0/0                                     |                                                                                                    |                                                                                                    |                                                                                                    |                                                                                                    |                                                                                                    |                                                                                                    |                                                                                                    |                                                                                                    | · ·                                                                                                    |
| C009                                    |                                                                                                    |                                                                                                    |                                                                                                    |                                                                                                    |                                                                                                    |                                                                                                    |                                                                                                    |                                                                                                    |                                                                                                    |
|                                         |                                                                                                    |                                                                                                    |                                                                                                    |                                                                                                    |                                                                                                    |                                                                                                    |                                                                                                    |                                                                                                    |                                                                                                    |
|                                         |                                                                                                    |                                                                                                    |                                                                                                    |                                                                                                    |                                                                                                    |                                                                                                    |                                                                                                    |                                                                                                    |                                                                                                    |
|                                         |                                                                                                    |                                                                                                    |                                                                                                    |                                                                                                    |                                                                                                    |                                                                                                    |                                                                                                    |                                                                                                    |                                                                                                    |
| 2010 C 10 C 10 C 10 C 10 C 10 C 10 C 10 | 20100000000000000000000000000000000000                                                                                                    |                                                                                                    |                                                                                                    |                                                                                                    |                                                                                                    |                                                                                                    |                                                                                                    |                                                                                                    |                                                                                                    |
|                                         |                                                                                                    |                                                                                                    |                                                                                                    |                                                                                                    |                                                                                                    |                                                                                                    |                                                                                                    |                                                                                                    |                                                                                                    |
| 0/0                                     | 0/0                                                                                                    | 2/2                                                                                                    | 0/2                                                                                                    |                                                                                                    |                                                                                                    |                                                                                                    |                                                                                                    | 0/0                                                                                                    |                                                                                                    |
|                                         | 0/2<br>C003<br>1/2<br>C004<br>2/3<br>C005<br>0/0<br>C006<br>0/2<br>C007<br>0/2<br>C008<br>0/0<br>C009<br>2/2<br>C010<br>2/2<br>C011<br>0/2<br>C012 | C013           2/2           0/2           0/3           C014           0/0           C003           C015           1/2           2/2           C004           C015           1/2           2/2           C004           C015           2/3           3/0           C005           C017           0/0           0/2           2/2           C007           C019           0/2           2/2           C008           C020           0/0           2/2           C008           C020           0/0           2/2           C008           C020           0/0           2/2           C010           C021           2/2           C011           C023           0/1           C012           C024 | C013         C025           2/2         2/2           0/2         C014         C026           0/0         0/1         C015           1/2         2/2         2/2           C004         C015         C027           1/2         2/2         2/2           C004         C016         C028           2/3         3/0         3/2           C005         C017         C029           0/0         0/0         0/2           C006         C018         C030           0/2         2/2         2/0           C007         C019         C031           0/2         2/2         0/1           C008         C020         C032           0/0         2/2         2/2           C008         C020         C032           0/0         2/2         0/1           C009         C021         C033           2/2         2/2         0/1           C010         C022         C034           2/2         0/1         C035           0/2         0/1         0/0 | C013         C025         C037           22         2.2         0/2           0/2         0/0         0/1         2.2           0/2         0/0         0/1         2.2           0/0         0/1         2.2         0/2           C003         C015         C027         C039           1/2         2.2         2/2         0/2           C004         C016         C028         C040           2/3         3.0         3.2         0/2           C005         C017         C029         C041           0/0         0/0         0/2         2/2           C006         C018         C030         C042           0/2         2/2         2/0         0/0         0/0           C007         C019         C031         C043         0/2           C007         C019         C031         C043         0/2           C008         C020         C032         C044         0/2           C009         C021         C033         C045         2/2           2/2         2/2         2/2         2/2         2/2           C010         C022         C034 <td>C013         C025         C037         C049           2/2         2/2         0/2         2/2           0/2         0/0         0/1         C026         C038         C050           0/2         0/0         0/1         C22         0/1         C049           0/2         0/0         0/1         C22         0/1         C050           0/2         0/0         0/1         C22         0/1         C050           0/2         2/2         2/2         0/2         0/2         0/2         0/1           C003         C015         C027         C039         C051         1           1/2         2/2         2/2         0/2         0/2         2/2           C004         C016         C028         C040         C052         2/2           C005         C017         C029         C041         C053         0/2           0/0         0/2         2/2         0/1         0/0         2/2           C006         C018         C030         C042         C054         0/2           0/2         2/2         0/1         0/2         2/2         C044         C056           0/2<!--</td--><td>C013         C025         C037         C049         C061           2/2         2/2         0/2         2/2         0/2           0/2         0/0         0/1         2/2         0/2         0/2           0/2         0/0         0/1         2/2         0/1         0/0           0/2         0/1         0/1         2/2         0/1         0/0           0/2         0/1         0/1         2/2         0/1         0/0           0/2         0/1         0/1         2/2         0/1         0/0           C003         C015         C027         C039         C051         C063           1/2         2/2         2/2         0/2         2/2         0/2           C004         C016         C028         C040         C052         C064           2/3         3/0         3/2         0/2         2/2         0/2         C/2           C005         C017         C029         C041         C053         C101           0/0         0/2         2/2         0/2         0/2         0/2         0/2           C006         C018         C030         C042         C054         C102&lt;</td><td>C013         C025         C037         C049         C061         C109           2/2         2/2         0/2         2/2         0/2         2/2           0/2         0/1         C026         C038         C050         C062         C110           0/2         0/1         0/1         2/2         0/1         0/0         2/2           C003         C015         C027         C039         C051         C063         C111           1/2         2/2         2/2         0/2         0/2         2/2         2/2           C004         C016         C028         C040         C052         C064         C112           2/3         3/0         3/2         0/2         2/2         0/2         3/2           C005         C017         C029         C041         C053         C101         C113           0/0         0/0         0/2         2/2         0/1         0/0         3/2           C006         C018         C030         C042         C054         C102         C114           0/2         2/2         0/1         2/2         1/1         1/2         3/2           C007         C019</td><td>C013         C025         C037         C049         C061         C109         C121           02         00         0.1         22         0.2         0.2         0.2         0.2         0.2         0.2         0.2         0.2         0.2         0.2         0.2         0.2         0.2         0.2         0.2         0.2         0.2         0.2         0.2         0.2         0.2         0.2         0.2         0.2         0.2         0.2         0.2         0.2         0.2         0.2         0.2         0.2         0.2         0.2         0.2         0.2         0.2         0.2         0.2         0.2         0.2         0.2         0.2         0.2         0.2         0.2         0.2         0.2         0.2         0.2         0.2         0.2         0.2         0.2         0.2         0.2         0.2         0.2         0.2         0.2         0.2         0.2         0.2         0.2         0.2         0.2         0.2         0.2         0.2         0.2         0.2         0.2         0.2         0.2         0.2         0.2         0.2         0.2         1.1         0.2         0.2         1.1         0.2         1.1         0.2<!--</td--><td>C013         C025         C037         C049         C061         C109         C121         C133           0/2         0/0         0/1         2/2         0/2         0/2         0/2         0/2         0/2         0/1           0/2         0/0         0/1         2/2         0/1         0/0         2/2         0/2         0/2         0/2           0/2         0/0         0/1         2/2         0/1         0/0         2/2         0/2         0/2         0/2           0/2         0/1         0/0         2/2         0/2         0/2         0/2         0/2         0/2         0/2           0/2         0/2         2/2         0/2         0/2         0/2         0/2         0/2         0/2         0/2         0/2         0/2         0/2         0/2         0/2         0/2         0/2         0/2         0/2         0/2         0/2         0/2         0/2         0/2         0/2         0/2         0/2         0/2         0/2         0/2         0/2         0/2         0/2         0/2         0/2         0/2         0/2         0/2         0/2         0/2         0/2         0/2         0/2         0/2</td></td></td> | C013         C025         C037         C049           2/2         2/2         0/2         2/2           0/2         0/0         0/1         C026         C038         C050           0/2         0/0         0/1         C22         0/1         C049           0/2         0/0         0/1         C22         0/1         C050           0/2         0/0         0/1         C22         0/1         C050           0/2         2/2         2/2         0/2         0/2         0/2         0/1           C003         C015         C027         C039         C051         1           1/2         2/2         2/2         0/2         0/2         2/2           C004         C016         C028         C040         C052         2/2           C005         C017         C029         C041         C053         0/2           0/0         0/2         2/2         0/1         0/0         2/2           C006         C018         C030         C042         C054         0/2           0/2         2/2         0/1         0/2         2/2         C044         C056           0/2 </td <td>C013         C025         C037         C049         C061           2/2         2/2         0/2         2/2         0/2           0/2         0/0         0/1         2/2         0/2         0/2           0/2         0/0         0/1         2/2         0/1         0/0           0/2         0/1         0/1         2/2         0/1         0/0           0/2         0/1         0/1         2/2         0/1         0/0           0/2         0/1         0/1         2/2         0/1         0/0           C003         C015         C027         C039         C051         C063           1/2         2/2         2/2         0/2         2/2         0/2           C004         C016         C028         C040         C052         C064           2/3         3/0         3/2         0/2         2/2         0/2         C/2           C005         C017         C029         C041         C053         C101           0/0         0/2         2/2         0/2         0/2         0/2         0/2           C006         C018         C030         C042         C054         C102&lt;</td> <td>C013         C025         C037         C049         C061         C109           2/2         2/2         0/2         2/2         0/2         2/2           0/2         0/1         C026         C038         C050         C062         C110           0/2         0/1         0/1         2/2         0/1         0/0         2/2           C003         C015         C027         C039         C051         C063         C111           1/2         2/2         2/2         0/2         0/2         2/2         2/2           C004         C016         C028         C040         C052         C064         C112           2/3         3/0         3/2         0/2         2/2         0/2         3/2           C005         C017         C029         C041         C053         C101         C113           0/0         0/0         0/2         2/2         0/1         0/0         3/2           C006         C018         C030         C042         C054         C102         C114           0/2         2/2         0/1         2/2         1/1         1/2         3/2           C007         C019</td> <td>C013         C025         C037         C049         C061         C109         C121           02         00         0.1         22         0.2         0.2         0.2         0.2         0.2         0.2         0.2         0.2         0.2         0.2         0.2         0.2         0.2         0.2         0.2         0.2         0.2         0.2         0.2         0.2         0.2         0.2         0.2         0.2         0.2         0.2         0.2         0.2         0.2         0.2         0.2         0.2         0.2         0.2         0.2         0.2         0.2         0.2         0.2         0.2         0.2         0.2         0.2         0.2         0.2         0.2         0.2         0.2         0.2         0.2         0.2         0.2         0.2         0.2         0.2         0.2         0.2         0.2         0.2         0.2         0.2         0.2         0.2         0.2         0.2         0.2         0.2         0.2         0.2         0.2         0.2         0.2         0.2         0.2         0.2         0.2         0.2         0.2         1.1         0.2         0.2         1.1         0.2         1.1         0.2<!--</td--><td>C013         C025         C037         C049         C061         C109         C121         C133           0/2         0/0         0/1         2/2         0/2         0/2         0/2         0/2         0/2         0/1           0/2         0/0         0/1         2/2         0/1         0/0         2/2         0/2         0/2         0/2           0/2         0/0         0/1         2/2         0/1         0/0         2/2         0/2         0/2         0/2           0/2         0/1         0/0         2/2         0/2         0/2         0/2         0/2         0/2         0/2           0/2         0/2         2/2         0/2         0/2         0/2         0/2         0/2         0/2         0/2         0/2         0/2         0/2         0/2         0/2         0/2         0/2         0/2         0/2         0/2         0/2         0/2         0/2         0/2         0/2         0/2         0/2         0/2         0/2         0/2         0/2         0/2         0/2         0/2         0/2         0/2         0/2         0/2         0/2         0/2         0/2         0/2         0/2         0/2</td></td> | C013         C025         C037         C049         C061           2/2         2/2         0/2         2/2         0/2           0/2         0/0         0/1         2/2         0/2         0/2           0/2         0/0         0/1         2/2         0/1         0/0           0/2         0/1         0/1         2/2         0/1         0/0           0/2         0/1         0/1         2/2         0/1         0/0           0/2         0/1         0/1         2/2         0/1         0/0           C003         C015         C027         C039         C051         C063           1/2         2/2         2/2         0/2         2/2         0/2           C004         C016         C028         C040         C052         C064           2/3         3/0         3/2         0/2         2/2         0/2         C/2           C005         C017         C029         C041         C053         C101           0/0         0/2         2/2         0/2         0/2         0/2         0/2           C006         C018         C030         C042         C054         C102< | C013         C025         C037         C049         C061         C109           2/2         2/2         0/2         2/2         0/2         2/2           0/2         0/1         C026         C038         C050         C062         C110           0/2         0/1         0/1         2/2         0/1         0/0         2/2           C003         C015         C027         C039         C051         C063         C111           1/2         2/2         2/2         0/2         0/2         2/2         2/2           C004         C016         C028         C040         C052         C064         C112           2/3         3/0         3/2         0/2         2/2         0/2         3/2           C005         C017         C029         C041         C053         C101         C113           0/0         0/0         0/2         2/2         0/1         0/0         3/2           C006         C018         C030         C042         C054         C102         C114           0/2         2/2         0/1         2/2         1/1         1/2         3/2           C007         C019 | C013         C025         C037         C049         C061         C109         C121           02         00         0.1         22         0.2         0.2         0.2         0.2         0.2         0.2         0.2         0.2         0.2         0.2         0.2         0.2         0.2         0.2         0.2         0.2         0.2         0.2         0.2         0.2         0.2         0.2         0.2         0.2         0.2         0.2         0.2         0.2         0.2         0.2         0.2         0.2         0.2         0.2         0.2         0.2         0.2         0.2         0.2         0.2         0.2         0.2         0.2         0.2         0.2         0.2         0.2         0.2         0.2         0.2         0.2         0.2         0.2         0.2         0.2         0.2         0.2         0.2         0.2         0.2         0.2         0.2         0.2         0.2         0.2         0.2         0.2         0.2         0.2         0.2         0.2         0.2         0.2         0.2         0.2         0.2         0.2         0.2         1.1         0.2         0.2         1.1         0.2         1.1         0.2 </td <td>C013         C025         C037         C049         C061         C109         C121         C133           0/2         0/0         0/1         2/2         0/2         0/2         0/2         0/2         0/2         0/1           0/2         0/0         0/1         2/2         0/1         0/0         2/2         0/2         0/2         0/2           0/2         0/0         0/1         2/2         0/1         0/0         2/2         0/2         0/2         0/2           0/2         0/1         0/0         2/2         0/2         0/2         0/2         0/2         0/2         0/2           0/2         0/2         2/2         0/2         0/2         0/2         0/2         0/2         0/2         0/2         0/2         0/2         0/2         0/2         0/2         0/2         0/2         0/2         0/2         0/2         0/2         0/2         0/2         0/2         0/2         0/2         0/2         0/2         0/2         0/2         0/2         0/2         0/2         0/2         0/2         0/2         0/2         0/2         0/2         0/2         0/2         0/2         0/2         0/2</td> | C013         C025         C037         C049         C061         C109         C121         C133           0/2         0/0         0/1         2/2         0/2         0/2         0/2         0/2         0/2         0/1           0/2         0/0         0/1         2/2         0/1         0/0         2/2         0/2         0/2         0/2           0/2         0/0         0/1         2/2         0/1         0/0         2/2         0/2         0/2         0/2           0/2         0/1         0/0         2/2         0/2         0/2         0/2         0/2         0/2         0/2           0/2         0/2         2/2         0/2         0/2         0/2         0/2         0/2         0/2         0/2         0/2         0/2         0/2         0/2         0/2         0/2         0/2         0/2         0/2         0/2         0/2         0/2         0/2         0/2         0/2         0/2         0/2         0/2         0/2         0/2         0/2         0/2         0/2         0/2         0/2         0/2         0/2         0/2         0/2         0/2         0/2         0/2         0/2         0/2 |

The MainTrac Status Screen is the heart of the MainTrac preventative maintenance program. You can quickly review all machine requirements on <u>ONE</u> status screen. Use this screen to drill down to individual repair history, repair items and downtime history. *Add* repairs and maintenance items. Adjust or enter down time requirements all from one status screen.

By selecting <u>Report Order</u>: Exception, the <u>Date Range</u> can be used to view maintenance items within specific dates. <u>Report Order</u>:Detail lets the user see all maintenance items. The *Plant Code* is used to select specific Plants, or locations.

At the top of the screen are the "Process" (or operation) tabs. Within each process (or operation) is

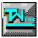

a grid that identifies each **Machine** and the nature of required repairs associated with it. **<u>RED</u>** indicates major repairs are past due. <u>**YELLOW**</u> indicates minor repairs are past due and <u>**GREEN**</u> indicates all repairs are current.

Let's look closer at Machine name "C003", under the Process (or operation) tab of CARDS.

Machine name "C003" is RED, indicating Major repairs are past the specified due date. The numbers "1/2" located under the Machine name indicate the quantity of Major repairs (first qty) and Minor repairs (second qty) past due. In this case, Machine name "C003" has 1 Major repair and 2 Minor repairs past due.

Note: Machine name C002 is Yellow, indicating just 2 minor repairs past due 0/2, while Machine name C014 is Green, indicating nothing is past due 0/0.

Double click on the Machine name "C003" block to zoom in on its repair history, past due repairs and down time history. The machine screen has three sections: 1. Machine identification. 2. Repair History. 3. Down Time History.

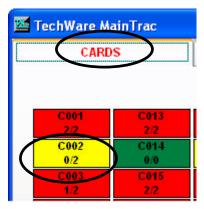

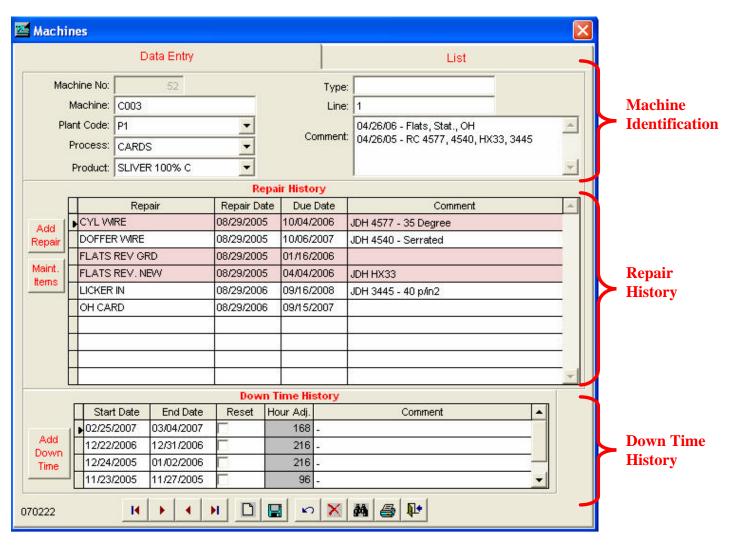

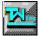

The *Machine Identification Section* holds Plant Code, Process, Product and other information unique to that machine. *Repair History Section* contains information relating to maintenance item history and will also show any maintenance item that is past due. These items are highlighted in red. Scheduled repairs and new maintenance items can be added in this section by clicking on the appropriate task button to the left.

The last section on the Machines screen is set up for *Down Time History*. In this area, down time associated with the maintenance repair is entered. The adjusted hours column shows the amount of time the machine was shut down for repairs and is used in conjunction with the "run hours" to calculate correct due dates for scheduling. Functionality and file maintenance for this screen, and others, is covered in detail in *Chapter 5 - Utilities* 

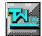

#### **Utilites and File Maintenance**

| Maintenance - File Functions and Operation |     |
|--------------------------------------------|-----|
| Machines File                              |     |
| Maintenance Items                          |     |
| Process Definitions                        | 5.5 |
| ReIndex and Pack Data                      |     |

#### **Utilities - File Functions**

**Utilities** can be accessed from the Main Menu by pressing **Alt-U**, or by selecting **Utilities** from the MainTrac Menu bar.

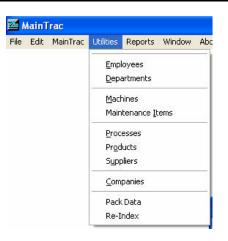

#### **Employees**

**Employees** File is a detailed account of all the people associated with MainTrac. A clip of this screen is to the right. At this point, each employee that needs access to MainTrac is entered into the system. First and Last name, Title, Department, Phone etc. can be entered here. Each employee can have his or her own unique password that is entered in the "Password" box. The MainTrac Password can be alpha, numeric, or a mix of both. Once entered, certain "rights" need to be assigned to that individual. The first is Maintenance Tech., this "right" selection allows Read Only review of records and reports. Second is Write, which allows the employee to add data or make changes to existing data.

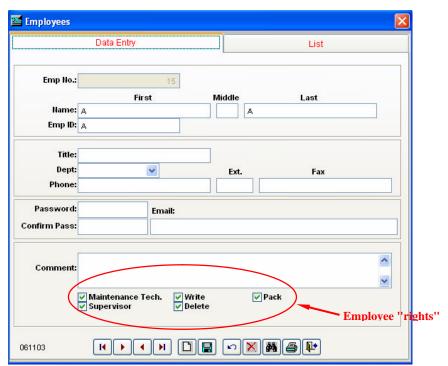

Thirdly, **Delete**, allows the user to select records for deletion. Finally, the **Pack** right allows the user to <u>*REMOVE*</u> all the records selected for deletion. **Supervisor** – Highest level of access rights, only employees with supervisor rights can change certain data. You will find that most users need all but the "Pack" rights.

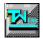

#### Machines

This is the Master file that holds all the machines for each process (or operation). We touched briefly on this in Chapter 4 – MainTrac Status Screen.

Machines can be accessed by clicking on Utilities from the Main Menu bar and selecting Machines. The file opens to the first machine

entered. (*Note the Machine No. field*) To enter a new machine, click on the

new record icon

MainTrac automatically assigns a *Machine Number* in numerically sequential order. The <u>Machine</u> field is used to enter the name of the machine. <u>Plant Code</u>: used to define plant location, if there are multiple facilities. <u>Process</u>: Used to define the process or operation the machine is used in. <u>Product</u>: Used to define the product made using this process and machine. Click on the Save icon when

| 🚾 Mac        | chi         | nes                        |         |            |           |                            |              |          | <  |  |     |  |
|--------------|-------------|----------------------------|---------|------------|-----------|----------------------------|--------------|----------|----|--|-----|--|
| Data Entry   |             |                            |         |            |           | List                       |              |          |    |  |     |  |
|              | Machine No: |                            |         | 2          |           |                            | Type:        | e:       |    |  |     |  |
|              |             | Machine:                   | -       |            |           |                            | Line:        | e:       |    |  |     |  |
|              | Plant Code: |                            | P1 🔽    |            | ~         | omment:                    | + - <u> </u> |          |    |  |     |  |
|              |             | Process:                   | BREAK   | KER        | -         | č                          | ommerit.     | n.       |    |  |     |  |
|              |             | Product:                   | SLIVE   | R 100% C   | -         |                            |              |          |    |  |     |  |
| -            |             |                            |         |            | Re        | epair Histo                | ory          |          | į  |  |     |  |
|              | [           | 1                          | Rep     | G(01.4     | Repair Da | ate Due                    | Date         | Comment  |    |  |     |  |
| Add          | 1           |                            | d I     |            |           | Z720 OH B (MAJOR 4,000 HI- |              | 1        | 50 |  | -11 |  |
| Repa         |             |                            |         | (672HR)    | 11/07/200 | 4 01/01/                   | 2005         |          |    |  |     |  |
|              |             | ZIN720 OH A (MINOR 4,000 H |         | ۴-         |           |                            | -4           |          |    |  |     |  |
| Main<br>Item |             |                            |         |            |           |                            |              |          |    |  |     |  |
| - Rent       | -           |                            |         |            |           |                            |              |          |    |  |     |  |
|              | Ĵ           |                            |         |            |           | 20                         | 3            |          |    |  |     |  |
|              |             | I.                         |         |            |           |                            |              |          |    |  |     |  |
|              |             | 3                          |         |            |           |                            |              | 7 5      |    |  |     |  |
|              |             |                            |         |            |           |                            |              |          |    |  |     |  |
|              |             |                            |         |            |           | 24                         | 2            | <b>~</b> |    |  |     |  |
|              |             |                            |         |            | Dow       | n Time Hi                  | story        |          | 1  |  |     |  |
|              |             | Sta                        | rt Date | End Date   | Reset     | Hour Adj.                  |              | Comment  |    |  |     |  |
|              |             | ▶ 02/25                    | /2007   | 03/04/2007 |           | 168                        | 2            |          |    |  |     |  |
| Ad<br>Dov    |             | 12/22                      | /2006   | 12/31/2006 |           | 216                        | 2            |          |    |  |     |  |
| Tim          |             | 12/24                      | /2005   | 01/02/2006 | 7         | 0                          | -            |          |    |  |     |  |
|              |             | 11/23                      | /2005   | 11/27/2005 | Γ         | 96                         | -            |          |    |  |     |  |
| 070719       | 9           |                            | 14      |            |           |                            |              | M 🖨 📭    |    |  |     |  |

# finished.

#### **Maintenance Items**

**Maintenance Items** can be accessed by clicking on **Utilities** from the Main Menu bar and selecting **Maintenance Items**. To add a new Maintenance Item click on

the new record icon . <u>Repair</u> <u>number</u> is automatically assigned by MainTrac in a numerically sequential order. The <u>Repair field</u> is used to enter the name of the repair or maintenance item. <u>Process</u>: Used to define the process or operation this maintenance item belongs to. <u>Run Hours</u>: The number of hours the repair or maintenance item is expected to run before being replaced. <u>Order</u>: The order in which the repair item is displayed.(i.e. 1=first, 99=last). <u>Major Item</u>: Check if this is a critical

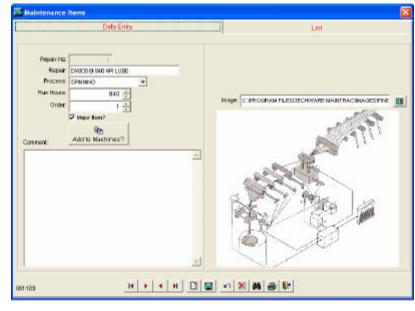

item. Save the new record by clicking on the Save Icon . Note that the "<u>Add To Machines</u>" task button is now accessible. By clicking on this button you can broadcast your new repair item to any/all machines.

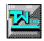

Select the desired Machines from the "Available Machines" list. Using the arrow buttons in the center, move the selection to the "Selected Machines" list.

| Machine Filte                                                        | μ.                 |                   | 🔤 🔯 Machine Filt                                                              | 2 <b>r</b>        |                                      | l |
|----------------------------------------------------------------------|--------------------|-------------------|-------------------------------------------------------------------------------|-------------------|--------------------------------------|---|
|                                                                      | Machin             | e Filter          |                                                                               | Machine           | Filter                               |   |
| Plant Code:<br>Process:                                              | PI 👻<br>SPINNING 👻 |                   | Plant Code<br>Process                                                         | P1 💌<br>SPINING 👻 |                                      |   |
| Ayak                                                                 | able Machines      | Selected Machines | Aust                                                                          | lable Machines    | Selected Machines                    |   |
| 9001<br>9002<br>9003<br>9004<br>8005<br>9006<br>9007<br>9008<br>9009 |                    |                   | 8005<br>5008<br>8009<br>8010<br>8011<br>8011<br>8012<br>(8013<br>9014<br>8015 |                   | 5002<br>9003<br>9004<br>9006<br>9007 | * |
| 070710                                                               |                    | Cancel            | 070718                                                                        |                   | Cancel                               |   |

The item will be on the Add Repair list for all the machines selected.

| Machines          | X                                                    |                   |
|-------------------|------------------------------------------------------|-------------------|
| [                 | Data Entry List                                      |                   |
| Machine No:       | 299 Type: -                                          | 5131              |
| Machine: S001     | Line                                                 | 0/1               |
| Plant Code: P1    | - ·                                                  | 3132<br>1/3       |
| Process: SPINI    | Comment:                                             | 5133              |
| Product: SLIV     | 🚈 Add Samples 🛛 🚺                                    | 0/4<br>5134       |
|                   |                                                      | 0/1               |
| Re                | nt 🔺                                                 | \$135             |
| Add BELT COMB.    | Sample D: S001                                       | 0/0<br>5136       |
| Repair BELT COMB. | Process: SPINNING                                    | 0/2               |
| Maint. BELT ROTOR |                                                      | \$137<br>1/6      |
| BELT ROTOR        | Repair Date: CRADLE ADAPTOR BEARING                  | <mark>6138</mark> |
| BELT TRASH        |                                                      | 0/1               |
| BELT WAX D        | DX800 B 840 HR LUBE                                  | 5139<br>1/0       |
| BRAKE MAIN        |                                                      | 5140              |
| BY PASS VA        |                                                      | 1/4<br>\$141      |
| COMBING RO        |                                                      | 0/2               |
| Start Date        |                                                      | 3142<br>1/3       |
| 02/25/2007        | 03/04/2007 168 Unscheduled Plant Stop High Inventory |                   |
| Add 12/22/2006    | 12/31/2006 216 -                                     |                   |
| Time 12/24/2005   | 01/02/2006 216 -                                     |                   |
|                   | 11/27/2005 🔽 96 -                                    |                   |
| 070719            | ▶ < ▶ <u>□</u> <b>□ ○</b> × <b>▲ ● №</b>             |                   |
| DETAIL            | Plant Code: ALL                                      | ~                 |

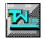

MainTrac also allows the user to add repairs, Maintenance Items and Down Time from the "Machines" status screen by using the following task buttons located on the left hand side of that screen.

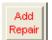

This task button allows you to add a scheduled repair to the machine you have selected. Click on the button and the screen to the left is displayed.

At this point, simply select a repair item from the drop down list, or add a new item. Enter the necessary repair date and click on the check mark icon to update. Any new repair item entered is saved to 'Maintenance Item" master file.

| 🚾 Add Sample | es 🛛 🔀         |   |
|--------------|----------------|---|
| A            | dd Repair Item |   |
| Sample ID:   | C003           |   |
| Process:     | CARDS          |   |
| Repair:      | CYL WIRE       | Þ |
| Repair Date: | 07/20/2007     |   |
| Comment:     |                |   |
| 070718       | Cancel         |   |

Maint. This task button accesses the "Maintenance Items" file and allows the user to edit or add (described on page 5.2) items to

multiple machines. To *edit* a maintenance item, click on the *List* Tab. A list of all machines will be displayed. Key the Machine name in the search field. Once the machine is found, click back to the Data Entry tab to display the machine data screen. You can change the process, run hours, comments, image, or review the list of machines this repair item is associated with (Add Machines button).

|                                  | Data Entry                                                      | List                                        |
|----------------------------------|-----------------------------------------------------------------|---------------------------------------------|
| Process:<br>Run Hours:<br>Order: | CYL WRE<br>CARDS •<br>B800 •<br>1 •<br>Major Hen?<br>Major Hen? | Proge COROGRAM PLESTECHNARE MANTRACMAGESCAF |
| 1103                             | H + 4 H                                                         | 08 0 8 8 8 9 9                              |

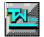

#### **Process Definition**

| One of the many strengths of          | Process     |                                                        |                               |    |
|---------------------------------------|-------------|--------------------------------------------------------|-------------------------------|----|
| MainTrac is the ability to            | Data        | Entry                                                  | List                          |    |
| define the layout of your Plant.      |             |                                                        |                               |    |
| The Process Definition screen         | 1           |                                                        |                               |    |
| allows you to enter each              |             |                                                        |                               |    |
| process (or operation). This          |             |                                                        |                               |    |
| field will hold up to 15              | Process No: | 23                                                     |                               |    |
| characters. The Flow # is             | Process:    | NEVV PROCESS                                           |                               |    |
| used to determine the order of        |             | Adding new process. The FLO                            |                               |    |
| each process when viewing the         | Comment:    | between the process "finishe<br>"spinning" (flow #99). | r" (flow #40) and the process |    |
| MainTrac Status Screen. To            |             | spirining (now #00).                                   |                               | -1 |
| add a new record, click on the        |             |                                                        |                               |    |
| new record icon                       | Flow #:     | 50                                                     |                               |    |
| the new process in the Process        |             |                                                        |                               |    |
| field. Comments are optional.         |             |                                                        |                               |    |
| <i>Flow</i> # is required for display | 070716      | < M 🗋 🔚 🗠                                              | 🗙 🛤 🚭 📭                       |    |
| on MainTrac Status Screen.            |             |                                                        |                               |    |
|                                       |             |                                                        |                               |    |

Click on the save icon before exiting. The clip below shows the location of the "New Process" addition, when viewing the MainTrac Status Screen.

|          |        |      |      | IISHER NEW PR |      |      | SPINNING |  |
|----------|--------|------|------|---------------|------|------|----------|--|
|          |        |      |      |               |      |      |          |  |
| C001 C01 | 3 C025 | C037 | C049 | C061          | C109 | C121 | C133     |  |
| 3/1 3/1  | 3/1    | 1/1  | 3/1  | 1/1           | 3/1  | 1/1  | 0/1      |  |
| C002 C01 | 4 C026 | C038 | C050 | C062          | C110 | C122 | C134     |  |
| 1/1 0/0  | 0/1    | 3/1  | 0/1  | 0/0           | 3/1  | 1/1  | 1/1      |  |

#### Companies

This screen is used to enter multiple facilities locations. The *Abbrev* field shows as the Plant Code on many other screens, and is used in searching and sorting data.

| Contact: Address: Address: Region Postal Code City: MOORESVILLE Ext Fax |                |            | TECHWARE INC. (P1) | Company: |
|-------------------------------------------------------------------------|----------------|------------|--------------------|----------|
| Address: Region Postal Code City: MOORESVILLE Ext Fax                   |                | Title      | P1                 | Abbrev:  |
| Address: Region Postal Code City: MOORESVILLE                           |                |            |                    | Contact: |
| City: MOORESVILLE                                                       |                |            |                    | Address: |
| Ext Fax                                                                 | Postal Code    | Region     |                    | Address: |
|                                                                         | -              | -          | MOORESVILLE        | City:    |
| Phone: 704/663-5550 704/663-5455                                        |                | t Fax      |                    |          |
|                                                                         | í              | 704/663-54 | 704/663-5550       | Phone:   |
| Address: memo                                                           |                |            | memo               | Address: |
| Comment:                                                                | r 704-663-5550 |            |                    | Comment: |
|                                                                         |                |            | ] Supplier         |          |

#### **Re-Index**

From time to time, databases within the MainTrac program can become out of synchronization with

the index files. Indexes are used extensively with MainTrac to help speed up certain processes. Certain environmental factors such as power outages or power surges can cause this to happen. For this reason, users should **Re-Index** occasionally or if the Controls do not seem to operate correctly.

**Note**: *Re-Index* can only be modified with a supervisor's access. If you attempt to access this area without the appropriate authorization, you will receive an error *"You are not logged in as a Supervisor."* 

| Reindex Files                          | Re-Inc       | lex Sel | lected Files     |   |
|----------------------------------------|--------------|---------|------------------|---|
| Available Tables:                      |              |         | Selected Tables: |   |
| DEPT<br>MACHINE<br>MAINITEM<br>MCMAINT | ^            | •       |                  |   |
| 060303                                 | Normal State | All>    |                  | ~ |

You are given a prompt to either retry or cancel the request.

#### Pack Data

As mentioned earlier in this manual, data in MainTrac is not really deleted until it is **packed**. This means that until you perform a **Pack Data** on a data file, deleted data can be recalled.

For this reason, use **EXTREME** caution with this feature.

The "*Remove Orphaned Projects*" box in the **Pack Data** function is needed when a user deletes a machine. The MainTrac.machine is deleted, but not

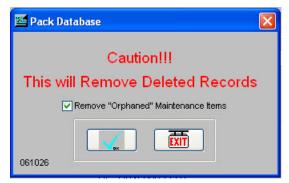

the maintenance item data records associated with it. MainTrac looks at these records as "orphans". By checking this box, the records related to the deleted machine will be removed from MainTrac. **Note:** Pack Data and Re-Indexing MainTrac files require exclusive rights and can be accessed by only one user.

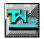

#### **Reports**

| Reports - General       | 6.1 |
|-------------------------|-----|
| Machine Reports         |     |
| Maintenance Item Report |     |
| Output Device           | 6.3 |
| Set up TIPS             | 6.3 |

#### **Reports General**

Reports can be accessed from the Main Menu screen by pressing "Alt-R" or by selecting **Reports** from the MainTrac Menu bar. Depending on your MainTrac configuration, you may not see all the reports represented on this screen.

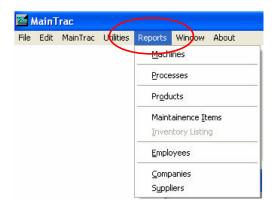

#### Employee & Company Lists

Both of these reports are similar in structure and can accept a range of employees or companies to report on. Both reports can be requested as Detail or Summary.

The Employee List will sort information by Last Name, Employee Number or by Department.

The Company List will sort information by Company Name, or Company Number.

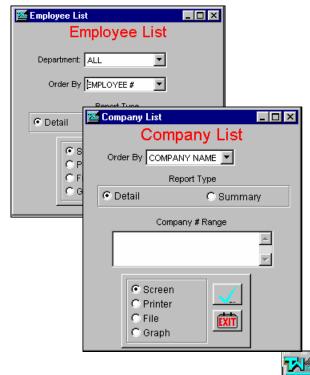

#### Machine Report

This report is used to list any/all repairs in any/all facility: Plant Code: Plant Code: Choose one or Report Type: Detail all plant/facility locations. Date Range: 06/23/2007 07/23/2007 Report Type: Detail will list Report Order: Machine all maintenance information Item Order: Alphanumeric regarding selected criteria. 🔽 Page break / machine Exception will list maintenance information Screen regarding selected criteria C Printer File EXIT within the Date Range C Granh entered. Standard will list only the machines within 070719 the processes.

🚾 Machine Listing Machine Listing Machine: B004 8006 8008 All. BREAKER -Process: CARDS FINISHER All A & C RETREAD Maintence Item: ANOTHER TEST REPAIR -BEARING STUD Historical Data: Curren

Report Order: Sort by Machine or Oldest Repair Date. Item Order: Choose from Alphanumeric or Order Number. Machine: Use to select ALL machines, or choose individual machines by using the Ctrl + click method. Processes: Use to select ALL Processes, or choose individual processes by using the Ctrl + click method. *Maintenance Items*: Use to select ALL Maintenance Items, or choose individual Maintenance Items by using the Ctrl + click method.

#### Maintenance Items

This report is used to list any or all Maintenance Items. Process: Use to select Maintenance Items in ALL Processes, or choose individual processes by using the Ctrl + click method. Can be sorted by Alphanumeric or Order number.

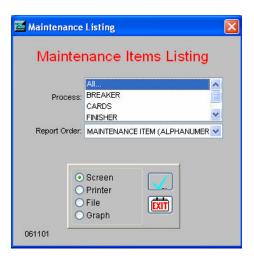

#### **Output Device**

Once you have entered your criteria into the report screen, you can select the Output Device. You can choose to report your information to the Screen, Printer, File.

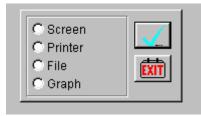

Screen: Requested information will be displayed on screen.

Printer: Requested information will be sent to default printer. If "prompt for printer" option in "system set-up" is checked, the user can select printer. *File:* Requested information can be sent to different file formats. Detail to follow.

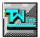

#### Output to File: 🚾 Output data to: Format: KLS The clip to the right is the prompt that will appear in XLS MainTrac. The user must select the file format: File Name: WKS Excel: XLS TXT Text: TXT DBF Database: DBF PDF Portable Document Format: PDF

The user must name the file. Unless otherwise specified, this file will automatically be sent to the MainTrac directory. To choose a different directory, click on the Browse button

Next, click your mouse on the checkmark icon; MainTrac will process your request in minutes.

|   | 🚾 Output data to: | _ 🗆 ×    |
|---|-------------------|----------|
| e | Format: XL5       | $\frown$ |
|   | File Name:        |          |
|   | X                 |          |

#### SET UP TIPS

Start by setting your data files up in the following order:

- 1. Enter EMPLOYEES and access rights.
- 2. Enter COMPANIES and Plant Locations.
- 3. Enter PROCESSES.
- 4. Enter MACHINES.
- 5. Enter MAINTENANCE ITEMS

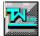